## **The laboratory work 13**

Create the Windows forms application with several forms and writing to XML files (refer to lecture 13).

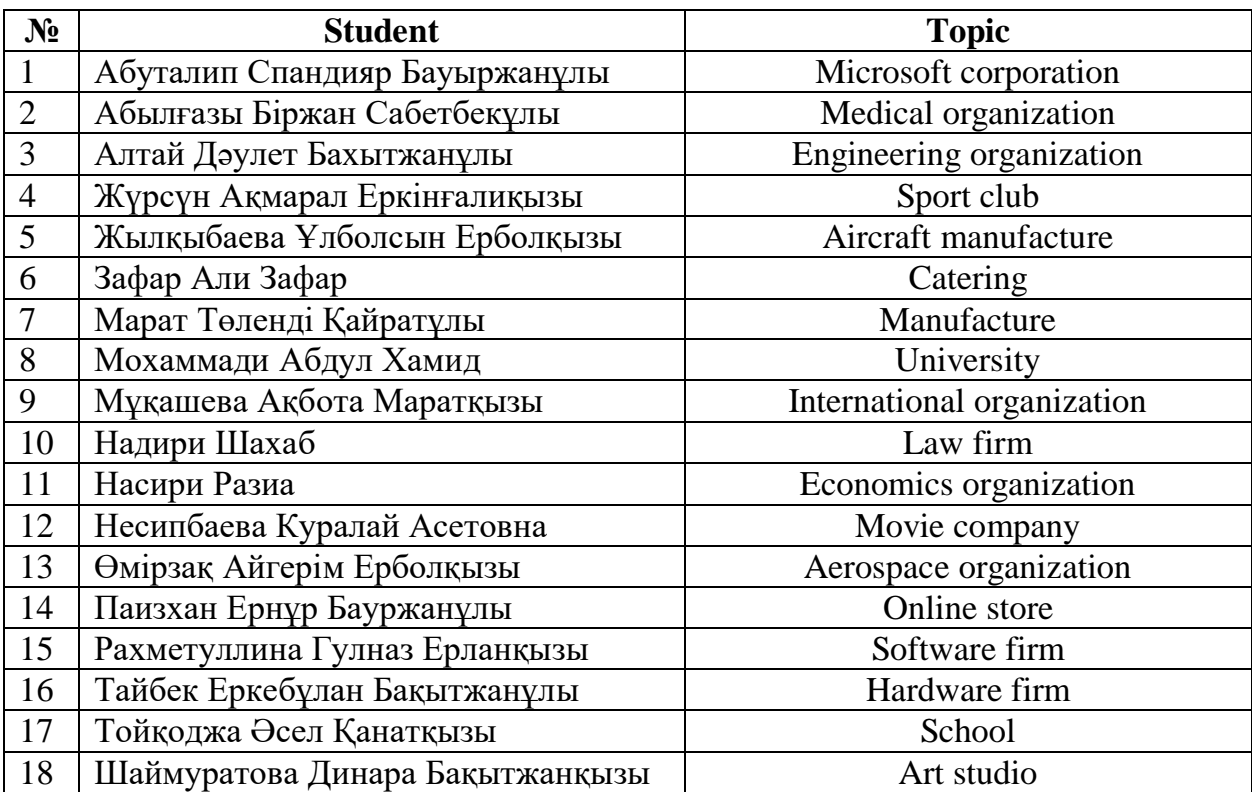